# 732A54/TDDE31 Big Data Analytics Introduction of Spark SQL

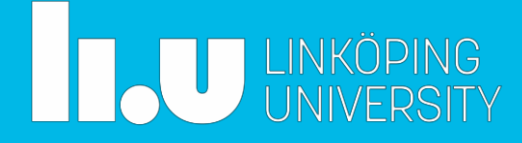

*updated: 2020-04-20*

## **DataFrames**

A DataFrame is a distributed collection of data organized into named columns. It is conceptually equivalent to a table in a relational database or a data frame in R/Python, but with richer optimizations under the hood. DataFrames can be constructed from a wide array of sources such as: structured data files, tables in Hive, external databases, or existing RDDs.

<http://spark.apache.org/docs/2.4.3/sql-programming-guide.html>

[http://spark.apache.org/docs/2.4.3/api/python/pyspark.sql.html](http://spark.apache.org/docs/2.4.3/api/pytho)

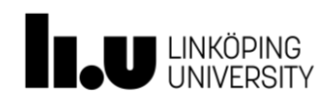

# SQLContext & HiveContext

- Start with obtaining SparkContext object and then SQLContext from it
- sc = SparkContext()

```
sqlContext = SQLContext(sc)
```
• HiveContext provides additional features to SQLContext (likely not needed for the lab assignment)

from pyspark.sql import HiveContext

```
sqlContext = HiveContext(sc)
```
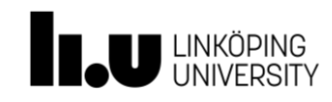

### **Imports**

Don't forget to import relevant classes first!

from pyspark import SparkContext from pyspark.sql import SQLContext, Row from pyspark.sql import functions as F

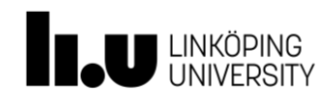

## Create a DataFrame from a RDD

- Two ways:
	- Inferring the schema using reflection
	- Specifying the schema programatically
- Then register the table

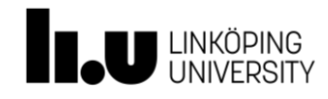

## Create a DataFrame from a RDD – way I

# Load a text file and convert each line to a Row. rdd

= sc.textFile("FILENAME")

 $parts = rddmap(lambda 1: 1.split(";"))$ 

tempReadings = parts.map(lambda p: Row(**station**=p[0], date=p[1], **year**=p[1].split("-")[0], **time**=p[2],  $value=f$ loat( $p[3]$ ),  $quality=p[4]$ ))

• Inferring the schema and registering the DataFrame as a table schemaTempReadings = sqlContext.createDataFrame(tempReadings)

schemaTempReadings.registerTempTable("tempReadings")

### **# Can run queries now**

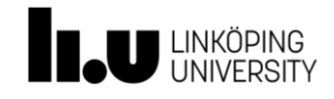

### Create a DataFrame from a RDD – way II

```
# Load a text file and convert each line to a tuple.
```

```
rdd = sc.textFile("FILENAME")
```

```
parts = rddmap(lambda 1: 1.split(";"))
```

```
tempReadingsRow = parts.map(lambda p: (p[0], p[1], int(p[1].split(" -")[0]),int(p[1].split(" -") [1]), p[2], float(p[3]), p[4])
```
• Specifying the schema programatically and registering the DataFrame as a table

```
tempReadingsString = ["station", "date", "year", "month", "time", "value",
"quality"]
```
# Apply the schema to the RDD.

```
schemaTempReadings = sqlContext.createDataFrame(tempReadingsRow, 
tempReadingsString)
```
# Register the DataFrame as a table.

schemaTempReadings.registerTempTable("tempReadingsTable")

#### **# Can run queries now**

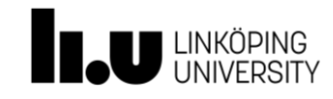

### Access columns'values

• In pyspark it's possible to access a DataFrame's columns either by attribute (dataframe.age) or by indexing (dataframe['age']). While the former is convenient for interactive data exploration, users are highly encouraged to **use the latter form**, which is future proof and won't break with column names that are also attributes on the DataFrame class.

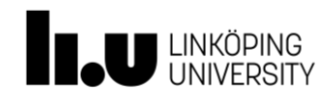

## Run SQLqueries

- Two ways: (Use the second way to achieve Spark-SQL lab)
	- Write regular SQL over DataFrames registered as tables using sqlContext.sql("Your regular SQL query")
	- Use API methods, such as select(), filter(), groupBy(), agg(), etc.

### **The results of the SQL queries are DataFrames, to convert to RDD you can use:**

dataFrame.rdd

### **and then apply operations for RDDs**

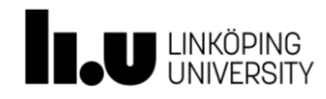

### RunSQLqueries – API methods – way II

These examples use **temperature-readings.csv**

```
schemaTempReadingsMin = 
schemaTempReadings.groupBy('year', 'month', 'day', 
'station').agg(F.min('value').alias('dailymin'))
.orderBy(['year', 'month', 'day', 'station'],
ascending=[0,0,0,1])
```
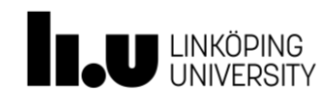

### RunSQLqueries – API methods – way II

This example uses **temperature-readings.csv and stations-Ostergotland.csv**

**Note: Partial code !!!!! - it demonstrates the join not the entire code needed before**

```
# Define the schema
stationsString = ["stationNum", "stationName"]
precReadingsString = ["station", "date", "year", "month", "day", 
"time", "value", "quality"]
# Apply the schema to the RDD.
schemaStations = sqlContext.createDataFrame(stationsRow,
stationsString)
schemaPrecReadings = sqlContext.createDataFrame(precReadingsRow,
precReadingsString)
precStationOst = schemaStations.join(schemaPrecReadings, 
schemaStations['stationNum']==schemaPrecReadings['station'], 'inner')
```
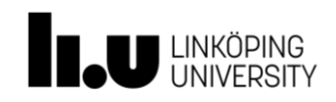